## SAP ABAP table /ISDFPS/ME\_MM\_EKKO {Interface: Purchase Order (Header)}

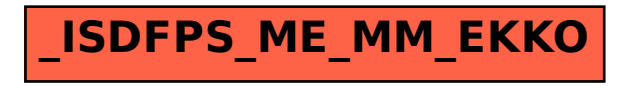